Укажите наименьшее натуральное число, при вводе которого эта программа напечатает сначала 3, потом - 18.

while 1:  $x = i$  $a, b=0, 1$ while  $x>0$ :  $a+=1$  $b*=(x89)$  $x=x//9$ if  $a == 3$  and  $b == 18$ :  $print(i)$ break  $i+=1$ 

 $i=0$ 

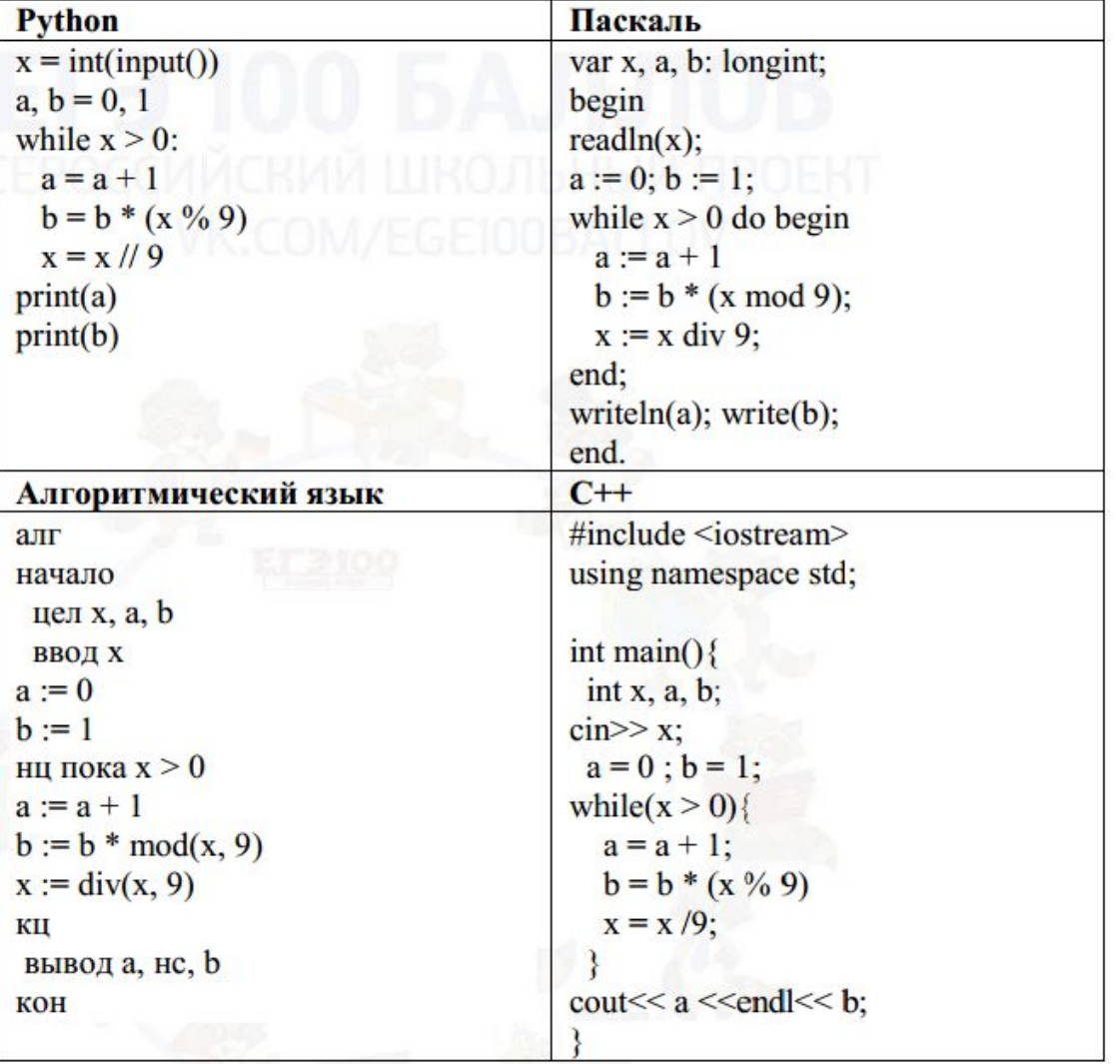

Ответ:

114